#### **Praxis Ornithologie**

# **Digitales Gezwitscher in der Ornithologie: Eine Einführung in den Kurznachrichtendienst Twitter**

**Jan O. Engler & Robert H. S. Kraus**

**Engler JO & Kraus RHS 2017: Twitter 101 for Ornithologists. Vogelwarte 55: 75-80.**

Social media are more and more stepping into our daily lives. But also in academic life, social media receive mounting attention. In this contribution we want to give a vivid illustrative introduction into the online news and social networking service Twitter for ornithologists and birdwatchers. We illustrate the use of Twitter as a tool for accessing information, building networks, reporting from conferences or field trips, and professional outreach. Our aim is to provide an easy entry point and provide tips & tricks from our perspective as long-time users. To this end, we hope to interest a broader audience in this useful tool.

✉ JOE: Terrestrial Ecology Unit, Universität Gent, Belgien & Center for Computational and Theoretical Biology, Universität Würzburg, E-Mail: JEngler@gmx.de, Twitter: @engler\_j

RHSK: Universität Konstanz und Max Planck Institut für Ornithologie, Tierwanderungen und Immun-Ökologie, Radolfzell, E-Mail: robert.kraus@uni-konstanz.de, Twitter: @rhskraus

## **Soziale Medien als Kommunikationsplattform für Forschende und Forschungsinteressierte**

Soziale Medien sind heute ein fester Bestandteil der Kommunikation im Internet. Unter einer Vielzahl bekannter oder weniger bekannter Plattformen stehen hierbei einige besonders im Fokus. Neben Plattformen wie Facebook oder Google+ ist der im März 2006 eröffnete kostenlose Kurznachrichtendienst Twitter seit Jahren eine feste Größe in diesem Bereich. Mit Twitter lassen sich Kurznachrichten mit bis zu 140 Zeichen, inspiriert von der heute selten gewordenen SMS, über einen eigenen Benutzernamen verschicken, empfangen oder teilen. Auch Bilder und Videos lassen sich in eine Nachricht einbauen. Die Empfänger eines solchen **Tweets** bzw. **Retweets** (s. Glossar) sind hierbei andere Nutzer, die einem entweder direkt folgen (sog. **Follower**) oder nach bestimmten, in den Nachrichten verbauten Schlagwörtern (**Hashtags**), suchen. Die Nachrichten, die man in seiner **Timeline** erhält, sind abhängig von den Nutzern, denen man folgt, und deren Aktivitäten auf Twitter. Diese Flexibilität in der Informationsverarbeitung macht Twitter zu einem attraktiven Werkzeug für Wissenschaftler (Priem et al. 2012).

Vor allem in der schnellen und aktuellen Wissenschaftskommunikation findet Twitter unter Akademikern weite Beachtung. Hierbei geht es nicht nur um die Kommunikation nach außen – etwa mit Journalisten oder interessierten Laien – sondern vor allem auch um die globale Vernetzung von Wissenschaftlern untereinander. Der folgende Beitrag soll leicht verständlich die Vorzüge des Kurznachrichtendienstes für Ornithologen darstellen, um den Einstieg für neue Nutzer zu erleichtern.

Im Wesentlichen kann man den Nutzen von Twitter für Ornithologen auf drei Argumente herunterbrechen. Der Dienst eignet sich zur: a) Beschaffung und Verbreitung von Information, b) zur Vernetzung, sowie c) zur Darstellung der eigenen Forschung.

### **Twitter als Informationswerkzeug**

Twitter liefert eine Fülle an Informationen. Folgt man erst einmal einer größeren Zahl (je nach Aktivität derer, denen man folgt, in etwa ab 50) anderer Nutzer wird man buchstäblich mit Informationen überschüttet. Daher sollte man nicht die Ambitionen hegen, alles zu lesen, was in der **Timeline** auftaucht. Dies ist schlichtweg nicht möglich und auch nicht der Sinn und Zweck von Twitter. Twitter ist vielmehr dazu gedacht, spontan in diesen Informationsstrom einzutauchen. Der Inhalt der Timeline wird allein durch die Auswahl jener bestimmt, denen man folgt. Will man spezifische Informationen erhalten, lässt sich der Informationsstrom neben einer üblichen Volltextsuche auch über die strukturierte Suche nach Hashtags (etwa für eine spezielle Konferenz) filtern oder bestimmte **Accounts** (Konten) gezielt anwählen, um in deren Timeline zu stöbern.

Neben Einzelpersonen, die als individuelle Nutzer auftreten, gibt es noch eine Reihe weiterer Accounttypen. Bestimmte Accounts twittern ausschließlich neue Artikel zu bestimmten Themenbereichen. Dies findet oft voll- oder teilautomatisiert über sogenannte **Bot**-Accounts statt, bei denen letztlich Computer Zeitschriften nach bestimmten Schlagwörtern und passenden Artikel durchsuchen und diese dann direkt über Twitter

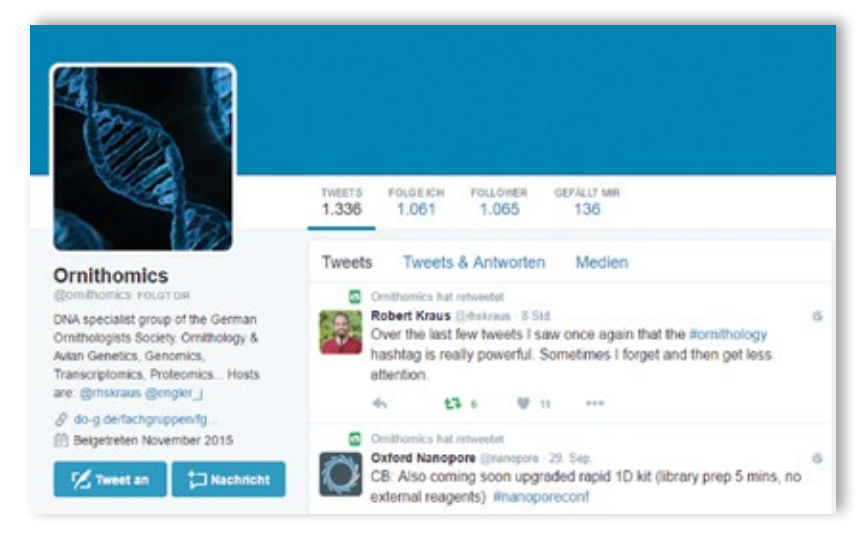

verbreiten (s. z.B. für molekulargenetische Studien @\_introgression oder @Popgen\_Papers). Seit 2015 hat auch die DO-G Fachgruppe DNA Analytik einen offiziellen Twitter Account, welcher Artikel und andere Informationen mit Fokus auf Vogelgenetik und –genomik twittert (Abb. 1). Dieser Account wird derzeit

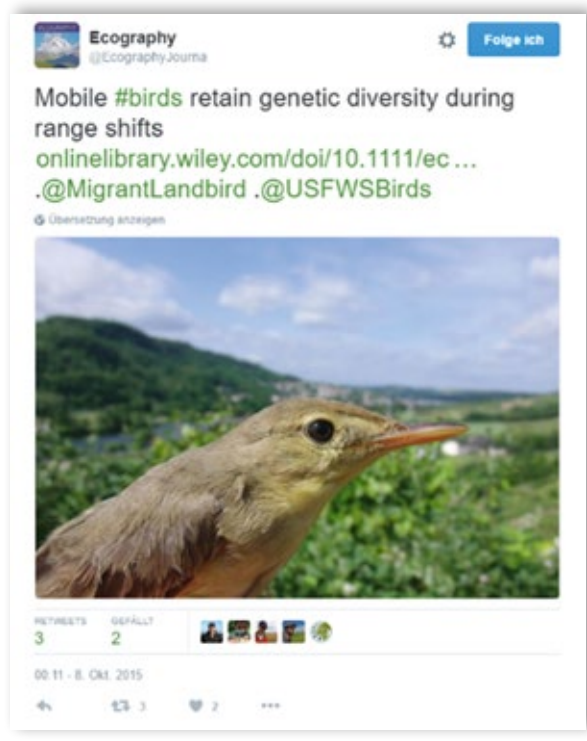

**Abb. 2:** Ein Tweet eines Forschungsartikels aus der Fachzeitschrift Ecography des durch die DO-G geförderten Projektes an Orpheusspöttern (*Hippolais polyglotta*). Neben dem eigentlichen Link zum Artikel wird eine weitere Verbreitung durch die Verwendung von Hashtags und weiterer Accounts erreicht. Ein Foto der Art zieht zusätzliche Aufmerksamkeit auf sich.

**Abb. 1:** Twitter-Account der DO-G Fachgruppe DNA Analytik. Hier werden seit 2015 Informationen über<br>genetische und genomische genetische und genomische Forschung in der Ornithologie verbreitet.

schwerpunktmäßig durch die Autoren dieses Beitrages (@rhskraus und @engler\_j) betreut. Beiträge werden hier manuell verbreitet – es handelt sich also nicht um einen Bot. Es werden dabei sowohl Beiträge anderer Nutzer zum Themenbereich geteilt, wie auch eige-

ne Inhalte neu eingestellt.

Daneben legen auch immer mehr Zeitschriften sowie ganze Forschungsgruppen eigene Twitter Accounts an, um über ihre neuesten Publikationen zu informieren. Auf diese Weise wird die eigene Forschungsarbeit oder andere wichtige Neuigkeiten, wie z.B. Stellenausschreibungen, über zusätzliche Kanäle verbreitet. Die Einbindung von Bildern oder Infografiken erlaubt einen zusätzlichen Blickfang in der Timeline der Follower (Abb. 2 & 3). In der Ornithologie sind dies unter anderen die Journale: Journal of Avian Biology (@AvianBiology), IBIS (@IBIS\_journal), oder The Auk (@AukJournal); Fachgesellschaften oder Organisationen wie der British Trust for Ornithology (@\_BTO), Europäische Ornithologen Union (@EOUnion), BirdLife (@BirdLife\_News); oder Forschergruppen wie die von Martin Wikelski (@animaltracking) oder die Vogelwarte Sempach (@Vogelwarte\_scie). Jedoch lassen sich auch Inhalte aus Journalen oder Fachgesellschaften über Twitter verbreiten, die selbst bislang keine eigenen Accounts haben, wie z.B. Beiträge im Journal of Ornithology (Abb. 3).

Darüber hinaus eignet sich Twitter auch sehr gut für Vogelbeobachter. Da es Twitter auch als App für das eigene Smartphone gibt, lassen sich Beobachtungen von Seltenheiten schnell und vor allem kostenlos von unterwegs verbreiten. Beispielsweise lassen sich unter dem Hashtag #birdCP aktuelle Informationen zu interessanten Vogelbeobachtungen im Central Park, New York, finden. Manche Accounts sind ganz oder teilweise spezialisiert, solche Nachrichten zu verbreiten (Abb.4). In Europa berichten zum Beispiel @TarsigerTeam, @RareBirdAlertUK oder @dutchbirding über aktuelle Vogelraritäten. Gegenüber exklusiven Netzwerken wie dem Club300 oder privaten Gruppenchats vom Smartphone Messaging-Dienst WhatsApp erlaubt die Verwendung von Twitter auch externen Personen direkten Zugang zu diesen aktuellen Beobachtungen. So ließe sich beispielsweise ein Hashtag #birdingHEL für Seltenheitenmeldungen auf Helgoland jederzeit und kostenfrei verwenden.

**B**- Enlase

#### Vogelwarte 55 (2017) 77

**Ruedi Nager** 

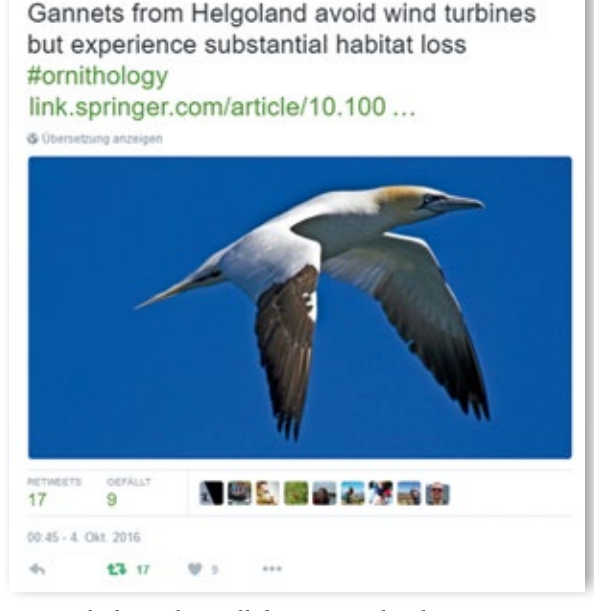

Durch das Folgen all dieser verschiedenen Accounts und Hashtags lässt sich ein nützlicher, individueller Informationsfluss zu Forschungsarbeiten, Blogs oder wissenschaftsjournalistischen Beiträgen in nationalen und internationalen Nachrichtenseiten zusammenstellen. Hierfür muss man selbst nicht aktiv Beiträge produzieren. Man spricht hier von passiver Nutzung.

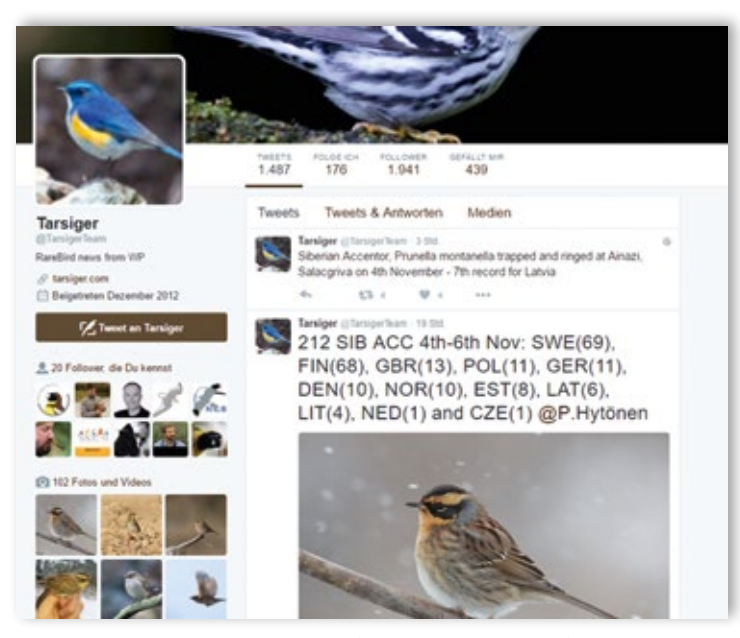

**Abb.4:** Der Twitter Account der finnischen Webseite für Seltenheitenmeldungen, @TarsigerTeam, twittert über aktuelle Seltenheiten in der Westlichen Paläarktis. Im Oktober/November 2016 u.a. mit täglichen Updates zum Einflug von Bergbraunellen (*Prunella montanella*) nach Europa.

**Abb. 3:** Tweet von Ruedi Nager (@RuediNager) über einen aktuell erschienenen Artikel im Journal of Ornithology. Er enthält einen direkten Link zum Artikel. Dieser Tweet wurde außerdem mit dem Hashtag #ornithology markiert und erreicht somit eine höhere Reichweite bei den Nutzern. Die Verwendung einer Fotografie zum Thema als Blickfang rundet den Tweet ab.

#### **Twitter als Vernetzungswerkzeug**

Nutzt man Twitter darüber hinaus auch aktiv, erweitern sich die Möglichkeiten. Durch eigene Tweets erhöht sich langfristig die Anzahl der eigenen Follower, die sich für die eigenen Beiträge interessieren. Hierbei gibt es zwei Möglichkeiten: Das Weiterverbreiten von Tweets anderer Nutzer, also ein Retweet, oder Erstellung eines originären eigenen Tweets. Ersteres lässt den Tweet eines anderen Nutzers in den Timelines der eigenen Follower erscheinen. Nutzer, die gut darin sind, Informationen zu finden und diese weiterzuverbreiten, sind oft willkommene Multiplikatoren und erfreuen sich größerer Beliebtheit, denn sie bündeln Informationen, mit denen man eben diesen Nutzer assoziiert. Das spart einem etwas Arbeit. Die zweite Möglichkeit ist allerdings effektiver, um sich auf Twitter als aktiver Nutzer zu etablieren. Das Neuerstellen und Absetzen von eigenen Tweets trägt zur Generierung neuer Nachrichten bei, die die Netzwerke mit zusätzlichen Informationen versorgen. Es ermöglicht auch die direkte Interaktion mit Nutzern aus der ganzen Welt. Man kann etwa direkt einen oder mehrere Nutzer öffentlich durch einen Tweet unter Verwendung des je-

> weiligen Benutzernamens ansprechen, was zur Diskussion auch anderer Nutzer einlädt. Oder man kann, wenn sich beide Nutzer gegenseitig folgen, auch Privatnachrichten (ohne Zeichenlimitierung) schicken.

> Weitere Interaktionsmöglichkeiten liefern bestimmte Hashtags. Benötigt man beispielsweise ein PDF zu einer bestimmten Publikation, kann man einen kurzen Tweet mit Link zur Publikation unter dem Hashtag #icanhazPDF absetzen. Bei Fragen oder Problemen mit Statistikprogrammierung mit R hilft #Rhelp. Und Diskussionen rund um das Thema Doktorarbeit können unter #phdChat gestartet werden. Diese Tweets sind öffentlich und erreichen zunächst alle eigenen Follower, die direkt und öffentlich darauf antworten können, und/oder die Nachfrage durch retweeten ihren eigenen Followern präsentieren. Jeder Follower dient sozusagen als Muliplikator. Hat ein Nutzer selbst nur 100 Follower, können seine Tweets trotzdem potentiell von tausenden anderen Nutzern gesehen werden, sobald er in einen neuen Follower-Kreis retweetet wurde. Nur ein

einziger Retweet durch einen Follower mit 1000 eigenen Followern hätte in diesem Fall den Effekt, dass bis zu 1100 Nutzer den originalen Tweet zu sehen bekämen (natürlich abzüglich der Personen, die in beiden Follower-Listen gleichermaßen vorkommen). Zusätzlich wird ein Tweet, der einen bestimmten Hashtag enthält, auch schnell von Personen außerhalb des eigenen Netzwerkes gefunden, die eben gerade nach genau diesem Hashtag suchen.

### **Twittern auf Konferenzen**

Eine beliebte Form der aktiven Kommunikation bei Twitter ist das "live-tweeting" von Konferenzen (Bombaci et al. 2015). Hier twittern die Zuhörer aus den Vorträgen und berichten über interessante Ergebnisse oder Erkenntnisse mit einem konferenzeigenen Hashtag. Dieser besteht meist aus dem Kürzel der Tagung sowie dem Jahr oder der Auflage (z.B. bei der 149.DO-G Tagung lautete der Hashtag #DOG149).

Neuerdings nutzen auch die Tagungsveranstalter aktiv Twitter, etwa um Fragen aus dem Publikum zu stellen. Dies erlaubt vor allem nicht anwesenden Zuhörern die aktive Teilnahme an der Diskussion – etwa wenn Veranstaltungen auch live im Internet übertragen werden (wie zum Beispiel beim Symposium des Umweltpreis der Deutschen Bundesstiftung Umwelt, @umweltstiftung, s. #uwp16). Allerdings muss hierbei erwähnt werden, dass das live-tweeting von Konferenzen durchaus auch kritisch gesehen wird, was zu einer Debatte über eine "Twittiquette" (also Regeln) für das Twittern von Konferenzen führte (Woolston 2015). Insbesondere wird von manch einem befürchtet, dass unpublizierte Forschungsergebnisse, über Twitter verbreitet, die Chancen einer späteren Publikation verhindern – vor allem wenn die Ergebnisse für hoch angesehene Journale vorgesehen sind. Allerdings verhindert die Zeichenlimitierung bei Twitter die Kommunikation komplexer Zusammenhänge und beschränkt sich vielmehr auf "Take-home messages" (Abb. 5). Andererseits können Aufnahmen von Folien durchaus auch komplexere Sachverhalte über Twitter verbreiten. Ein "Nicht-twittern" Logo vor einem

Vortrag, oder auf sensiblen Folien kann hier jedoch Abhilfe schaffen – und wird von vielen Nutzern als Kernstück einer guten Twittiquette angesehen.

Ganz grundsätzlich steht die Frage im Raum, wo genau die Unterschiede liegen zwischen einem öffentlichen Vortrag vor Fachpublikum oder dem Verbreiten von Kernaussagen hieraus an ein breiteres Fachpublikum. Gemessen an der erhöhten Reichweite liegen die Vorteile von Twitter klar auf der Hand, wie konkrete Beispiele aus der Naturschutzbiologie eindrucksvoll zeigen (Parsons et al. 2013, Bombaci et al. 2015). Bei der internationalen Naturschutzbiologietagung von 2011 in Auckland, Neuseeland, twitterten 176 Nutzer über die Konferenz, die von rund 1000 Teilnehmern besucht wurde. Allerdings waren nur rund 10% der Twitter-Nutzer tatsächlich auch anwesend auf der Tagung. Der überwiegende Teil folgte somit der Tagung außerhalb des Tagungsorts. Die insgesamt über 1700 Tweets zur Tagung erreichten, gemessen an der Anzahl der Follower der Tweeter und Retweeter, zwischen 110.000 und 150.000 Nutzer (für Details siehe Parsons et al. 2013 und Quellen darin). Allerdings zeigt sich auch, dass durch Twitter nicht unbedingt jene Zielgruppen erreicht werden, die ein Vortragender gerne erreichen würde (Bombaci et al. 2015). Zudem zeigte eine systematische Analyse der Twitter Nachrichten der internationalen Naturschutzbiologiekonferenz 2013 in Baltimore, USA – wenngleich sich die Twitteraktivitäten gegenüber der Konferenz von 2011 mehr als verdoppelt hatten – dass viele Tweets die erwünschte Botschaft entweder falsch oder verzerrt wiedergegeben haben (Bombaci et al. 2015). Bombaci und Kollegen schlugen daraufhin vor, für zukünftige Tagungen neben eines Abstracts auch eine Kurzzusammenfassung zur Verfügung zu stellen, die für Twitter geeignet ist, um mögliche Missverständnisse zukünftig zu verhindern.

#### **Twitter als Forschungswerkzeug**

Viele, wenn nicht gar die meisten internationalen, wissenschaftlichen Fachzeitschriften haben auf ihren Webseiten kleine Schaltflächen etabliert, die es sehr einfach machen, einen ihrer Artikel über die Sozialen Medien

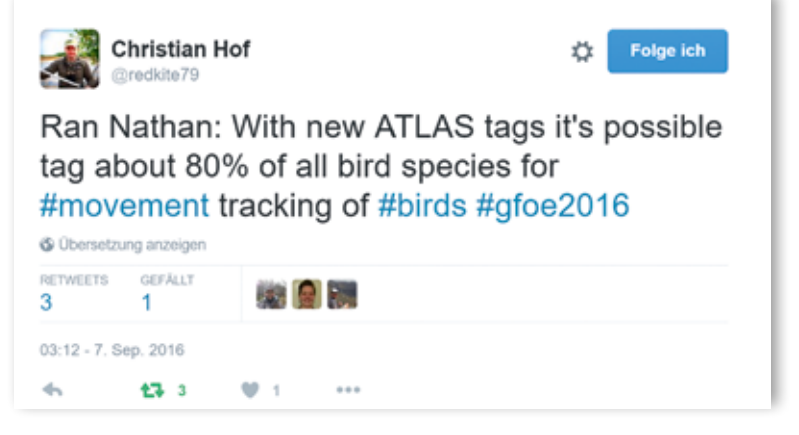

zu teilen – und Twitter ist auch hierbei eine feste Größe. Laut einer Studie von

**Abb. 5:** Beispiel eines live-tweets von Christian Hof (@redkite79) von der Jahrestagung der Gesellschaft für Ökologie (GfÖ) 2016 in Marburg über einen Vortrag vom Israelischen Ornithologen Ran Nathan. Unter Verwendung des Tagungseigenen Hashtags #gfoe2016 sowie weiterer relevanter hashtags ist dieser Beitrag leicht zu finden. Und die Erwähnung des Vortragenden lässt den Verweis seiner Take-home Message leicht zuordnen.

Gunther Eysenbach (2011, 2012) sind Artikel, welche eine große Aufmerksamkeit bei Twitter erreichen (also viele Tweets und Retweets), mit einer bis zu 11-fach höheren Wahrscheinlichkeit auch viel zitierte Beiträge in der Zukunft. Aus Eysenbach's Beiträgen entbrannte eine Diskussion über die Indikatorwirkung zum Einfluss eines Artikels, der deutlich frühzeitiger auszuwerten ist als Zitationsraten, die meist mit erheblicher Zeitverzögerung auftreten (Bower 2012, Saughnessy 2012). Dies bildet nicht zuletzt auch eine Grundlage für das sogenannte Altmetrics System (Adie & Roe 2013, s. jedoch Thelwall et al. 2013) – also die Erfassung der Kommunikation über wissenschaftliche Artikel in den gesellschaftsrelevanten Medien (Nachrichten, Blogs, Soziale Medien). Eine weiterführende Auswertung von knapp 28.000 Artikeln aus dem Journal PLoS one zeigte hingegen, dass die Zitierrate unabhängig von der Aktivität eines Artikels auf Twitter ist (de Winter 2015).

Doch auch bereits vor der Veröffentlichung eines Artikels kann Twitter eine hilfreiche Ergänzung im Forscheralltag sein und eine Quelle der Inspiration und des Austauschs auf allen Ebenen des Lebenszyklus eines Forschungsprojektes darstellen. Eine aktuelle Publikation zu diesem Thema von Emily Darling und Kollegen führt diese Thematik weiter aus (Darling et al. 2013). Danach ermöglicht die Nutzung von Twitter als "virtuelle Arbeitsgruppe" die Diskussion neuer Ideen oder Ergebnisse sowohl mit Fachkollegen, als auch mit Laien (s. Abb. 4 in Darling et al. 2013). Diese unterschiedlichen Perspektiven können die Reflektion der eigenen Arbeit fördern, die so in physischen Arbeitsgruppen am eigenen Arbeitsplatzen oft nicht vorhanden oder nur sehr einseitig sind. Dies ist nicht zuletzt auch darin begründet, dass sich in der virtuellen Arbeitsgruppe ein Vielfaches an potentiellen Feedbackgebern befindet (Darling et al. 2013).

#### **Tipps & Tricks**

Twitter ist für Nutzer, die damit bisher noch keine Erfahrung sammeln konnten, sicherlich zunächst eine Herausforderung. Wir möchten Ihnen daher zum Abschluss dieses Beitrags Hilfestellungen geben, die Ihnen den Einstieg erleichtern. Wie bereits erwähnt, ist zur Nutzung von Twitter das Anlegen eines Nutzerprofils unter einer bestimmten E-mail-Adresse nötig; Kosten entstehen dabei aber keine. Daher ließe sich zum Beispiel zunächst ein Account eröffnen, um Twitter erst mal auszuprobieren. Diesen könnte man, wenn man einen ersten Eindruck bekommen hat, nach ein paar Tagen schließen und einen neuen eröffnen, den man dann offiziell startet und pflegt.

Zunächst ist es wichtig zu verstehen, dass Twitter ein sehr schnelllebiges Medium ist. Man wird in der Regel in seiner Timeline nicht darauf achten, was sich in den letzten Wochen so abgespielt hat. Vielmehr lässt sich dort der Informationsfluss der letzten Minuten/Stunden

(je nach Anzahl und Aktivität der Accounts, denen man folgt) überblicken. Bei dieser passiven Nutzung kann man aber auch nach Hashtags Ausschau halten, die dann zu einem bestimmten Thema (z.B. #ornithology) auch längere Zeiträume abdecken. Man folgt dann einfach den Accounts, die man bereits persönlich oder aus Publikationen kennt; oder auch Personen, die interessante Nachrichten verbreiten. Dabei ist es, anders als bei anderen Sozialen Medien, zum Beispiel Facebook, unerheblich, ob man sich bereits kennt oder direkten Kontakt sucht. Die Information steht im Vordergrund, nicht der Informant.

Twitter sieht eine Obergrenze bei der Anzahl an Accounts vor, denen man folgen kann. Diese liegt zurzeit bei 5000. Das klingt nach viel, ist aber auch durch private Nutzer zu erreichen, wenn man eine hohe Aktivität an den Tag legt. Oft gilt das Prinzip "Folgst du mir, folge ich dir". Und so lässt Twitter ab der Marke von 5000 Nutzern, denen man folgt, mehr zu, solange man selbst auch mehr hat. Das Verhältnis liegt hier bei 1:1,1; wer also selbst 5000 Follower hat, kann bis zu 5500 Accounts folgen.

Eine große Zahl an Followern erreicht man allerdings nur, wenn man neben Retweets auch selbst viele originäre Tweets absetzt, sodass man für andere Nutzer auch gute Inhalte anbieten kann. So braucht es bei Twitter zwar kaum Zeit, um gelegentlich in den Informationsfluss einzutauchen. Man sollte aber durchaus mehrmals wöchentlich ein paar Minuten veranschlagen, wenn man Twitter noch professioneller nutzen möchte, um Nachrichten nicht nur zu folgen, sondern auch selbst Einfluss zu erreichen. So bleibt es jedem Nutzer selbst überlassen, wie viel Zeit er investieren und was er damit erreichen möchte.

Ein wichtiger Hinweis bezüglich der Zielgruppe, die man erreichen will, ist die Sprache in der man twittert. Will man sich als Wissenschaftler primär auf den Austausch und die Vernetzung mit internationalen Kollegen konzentrieren, wird die Kommunikation meist auf Englisch stattfinden. Will man dagegen ein deutschsprachiges Publikum erreichen – etwa im Rahmen der Kommunikation von Forschungsergebnissen mit Entscheidungsträgern aus Politik und Gesellschaft oder Journalisten – würden englischsprachige Tweets wohl zumeist ungehört verhallen. Die eigene Erfahrung mit ausländischen Forschern denen man selbst folgt, die jedoch fast ausschließlich in ihrer Heimatsprache twittern lehrt, dass die Aufmerksamkeitsspanne schnell schwindet und man diesen Nutzern schnell nicht mehr weiter folgt. Vor diesem Hintergrund kann es sinnvoll sein, einen zweiten Account zu haben der Sprachbarrieren überwindet und effizienter verschiedene Zielgruppen erreicht.

Wer an diesen ersten Schritten Gefallen findet und Twitter stärker nutzen möchte, sei vor allem auch an die zahlreichen Leitfäden im Internet verwiesen. Unter Suchbegriffen wie "Twitter for Scientists" gibt es sehr aktuelle, weiterführende Kurzanleitungen, um Twitter

80 J.O. Engler & R.H. S. Kraus: Digitales Gezwitscher in der Ornithologie

nicht nur zu entdecken, sondern auch in kürzester Zeit effizient und effektiv zu nutzen, allerdings hoffen wir sehr, dass Ihnen der Einstieg bereits nach der Lektüre dieses Beitrags gelingt und wir Ihr Interesse geweckt haben. In jedem Fall sind wir gerne bereit, weitere Fragen zum Thema persönlich zu beantworten. Twittern Sie einfach mit uns unter @engler\_j und @rhskraus.

#### **Glossar**

- **Twitter Account:** Jeder, der Twitter aktiv nutzen möchte, braucht einen eigenen Benutzerzugang. Dieser Account beginnt mit einem "@" gefolgt von einem Benutzernamen; z.B. **@ornithomics** für den offiziellen Twitter-Account der DO-G Fachgruppe DNA Analytik.
- **Tweet:** Ein selbst-verfasster Beitrag auf Twitter. Er kann bis zu 140 Zeichen enthalten, sowie Verknüpfungen (Links), Grafiken/Fotos oder Videos, wobei diese zusätzliche Medien eine festgelegte Anzahl an Zeichen "kosten".
- **Follower:** Ein Twitter-Nutzer, der einem folgt, und damit die eigenen Beiträge **(Tweets)** sieht.
- **Retweet:** Die Weiterleitung eines Beitrages an die eigenen Follower, der auf Twitter von einem anderen Nutzer erstellt wurde. In anderen sozialen Medien spricht man hier vom "teilen" eines Beitrags.
- **Timeline:** Das Hauptfenster von Twitter, in dem Tweets und Retweets von Nutzern, denen man folgt, aufgeführt werden. Neueste Tweets anderer Nutzer erscheinen immer ganz oben. Wird ein Tweet, der bereits in der eigenen Timeline erschienen ist, durch einen Follower retweetet, rutscht dieser auf der eignen Timeline erneut nach oben.
- **Hashtag (#):** Stellt man einem Wort ein Doppelkreuz voran wird es von Twitter indexiert (suchbar). Hierdurch kann man Twitter nach interessanten Themen durchsuchen (z.B. Beiträgen von Konferenzen; #dog149 für die 149. DO-G Tagung in Stralsund). Die Erstellung eines Hashtags erfolgt unter keinen besonderen Vorgaben, sollte jedoch kurz gehalten werden. Einige Hashtags sind unter den Twitternutzern bekannt und feste Schlagwörter zu bestimmten Themen, z.B. #ornithology, wenn es im englischen Sprachraum um vogelkundliche Themen geht. Durch geschickte Verknüpfung von informativen und oft verwendeten Hashtags lässt sich die Sichtbarkeit eines Tweets vervielfachen.
- Bot: Von "RoBOTer"; (Teil-)Automatisierter Twitter-Account.

#### **Dank**

Wir danken Michael Wink für die Anregung zu diesem Artikel und für die Durchsicht des Manuskripts sowie Stefan Garthe, Ommo Hüppop, Karl Falk, Thomas Tietze und Friederike Woog für viele konstruktive Diskussionen zur Nutzung sozialer Medien in der DO-G.

#### **Zusammenfassung**

Soziale Medien sind nicht nur im Alltag allgegenwärtig, sondern können insbesondere in der Forschung sinnvoll eingesetzt werden. Allerdings wird über die Möglichkeiten und Hürden nicht berichtet. In diesem Beitrag möchten wir eine anschauliche Einführung in den Kurznachrichtendienst Twitter geben. Mit einem Fokus auf Ornithologie illustrieren wir die Verwendung von Twitter als sprudelnde Informationsquelle, als professionelles Vernetzungswerkzeug, sowie seine Verwendung auf Tagungen und im Forschungsalltag. Tipps und Tricks sollen hierbei helfen den Einstieg in die akademische und avifaunistische Nutzung von Twitter zu erleichtern. Wir hoffen, nicht zuletzt auch als aktive Nutzer von Twitter, mögliche Berührungsängste abzubauen und freuen uns auf neue Nutzer aus den Reihen der DO-G.

### **Literatur**

- Adie E, Roe W 2013: Altmetric: enriching scholarly content with article-level discussion and metrics. Learned Publishing 26: 11–17. Verfügbar: http://figshare.com/articles/ Enriching\_scholarly\_content\_with\_article\_level\_discussion\_and\_metrics/105851
- Bombaci SP, Farr CM, Gllo HT, Mangan AM, Stinson LT, Kaushik M, Pejchar L 2015: Using twitter to communicate conservation science from a professional conference. Conservation Biology: doi:10.1111/cobi.12570.
- Bower C 2012: Twimpact factors: can tweets really predict citations? BMJ Web Development Blog. BMJ Blogs. 6. Jan. 2012. Web. 4. Oct. 2016. http://blogs.bmj.com/bmj-journals-development-blog/2012/01/06/twimpact-factors-cantweets-really-predict-citations/
- Darling ES, Shiffman D, Côté IM, Drew JA 2013: The role of twitter in the life cycle of a scientific publication. PeerJ Pre-Prints 1:e16v1.
- Eysenbach G 2011: Can Tweets Predict Citations? Metrics of Social Impact Based on Twitter and Correlation with Traditional Metrics of Scientific Impact. J Med Internet Res 13: e123
- Eysenbach G 2012: Correction: Can Tweets Predict Citations? Metrics of Social Impact Based on Twitter and Correlation with Traditional Metrics of Scientific Impact. J Med Internet Res 14: e7
- Priem J, Costello K, Dzuba T 2012: Prevalence and use of twitter among scholars. figshare. https://dx.doi.org/10.6084/ m9.figshare.104629.v1 Retrieved: 4. Oct, 2016
- Saughnessy H 2012: How Could Twitter Influence Science (And Why Scientists Are on Board). Forbes. Tech. 15. Jan. 2012. Web. 4. Oct. 2016. http://www.forbes.com/sites/ haydnshaughnessy/2012/01/15/how-could-twitter-influence-science-and-why-scientists-are-onboard/#5b4a5a8925f4
- Thelwall M, Haustein S, Larivière V, Sugimoto CR 2013: Do Altmetrics work? Twitter and ten other social web services. PLoS one e64841.
- De Winter JCF 2015: The relationship between tweets, citations, and article views for PLOS ONE articles. Scientometrics 102: 1773-1779.
- Woolston C 2015: Conference tweeting rule frustrates ecologists. Nature 524, 391 doi:10.1038/524391f

# **ZOBODAT - www.zobodat.at**

Zoologisch-Botanische Datenbank/Zoological-Botanical Database

Digitale Literatur/Digital Literature

Zeitschrift/Journal: Vogelwarte - Zeitschrift für [Vogelkunde](https://www.zobodat.at/publikation_series.php?id=20832)

Jahr/Year: 2017

Band/Volume: [55\\_2017](https://www.zobodat.at/publikation_volumes.php?id=51937)

Autor(en)/Author(s): Engler Jan O., Kraus Robert H. S.

Artikel/Article: Digitales Gezwitscher in der Ornithologie: Eine Einführung in den [Kurznachrichtendienst](https://www.zobodat.at/publikation_articles.php?id=314324) Twitter 75-80